## Министерство науки и высшего образования Российской Федерации Лысьвенский филиал федерального государственного автономного образовательного учреждения высшего образования «Пермский национальный исследовательский политехнический университет»

# ФОНД ОЦЕНОЧНЫХ СРЕДСТВ

# для проведения промежуточной аттестации обучающихся по дисциплине «Информатика»

*Приложение к рабочей программе дисциплины*

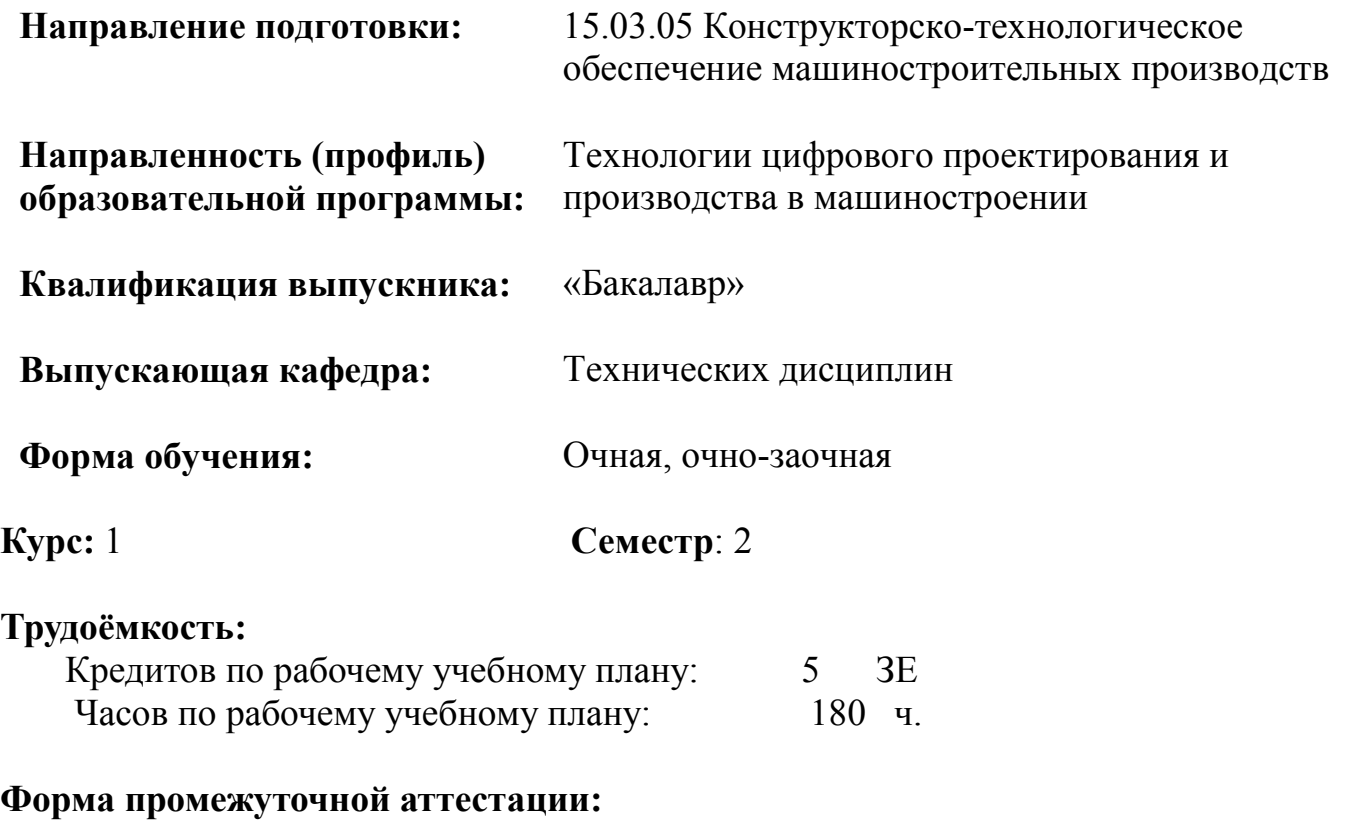

Экзамен: 2 семестр

Фонд оценочных для проведения промежуточной аттестации обучающихся по дисциплине является частью (приложением) к рабочей программе дисциплины. Фонд оценочных средств для проведения промежуточной аттестации обучающихся по дисциплине разработан в соответствии с общей частью фонда оценочных средств для проведения промежуточной аттестации основной образовательной программы, которая устанавливает систему оценивания результатов промежуточной аттестации и критерии выставления оценок. Фонд оценочных средств для проведения промежуточной аттестации обучающихся по дисциплине устанавливает формы и процедуры текущего контроля успеваемости и промежуточной аттестации обучающихся по дисциплине.

#### 1. Перечень контролируемых результатов обучения по дисциплине, объекты оценивания и виды контроля

Согласно РПД освоение учебного материала дисциплины запланировано в течение одного семестра (2 семестра учебного плана). Предусмотрены аудиторные лекционные и лабораторные работы, а также самостоятельная работа студентов. В рамках освоения учебного материала дисциплины формируются компоненты компетенций *знать, уметь, владеть*, указанные в РПД, которые выступают в качестве контролируемых результатов обучения (табл. 1.1).

Контроль уровня усвоенных знаний, освоенных умений и приобретённых владений осуществляется в рамках текущего и промежуточного контроля при изучении теоретического материала, выполнении заданий всех лабораторных работ экзамена. Виды контроля сведены в таблицу 1.1.

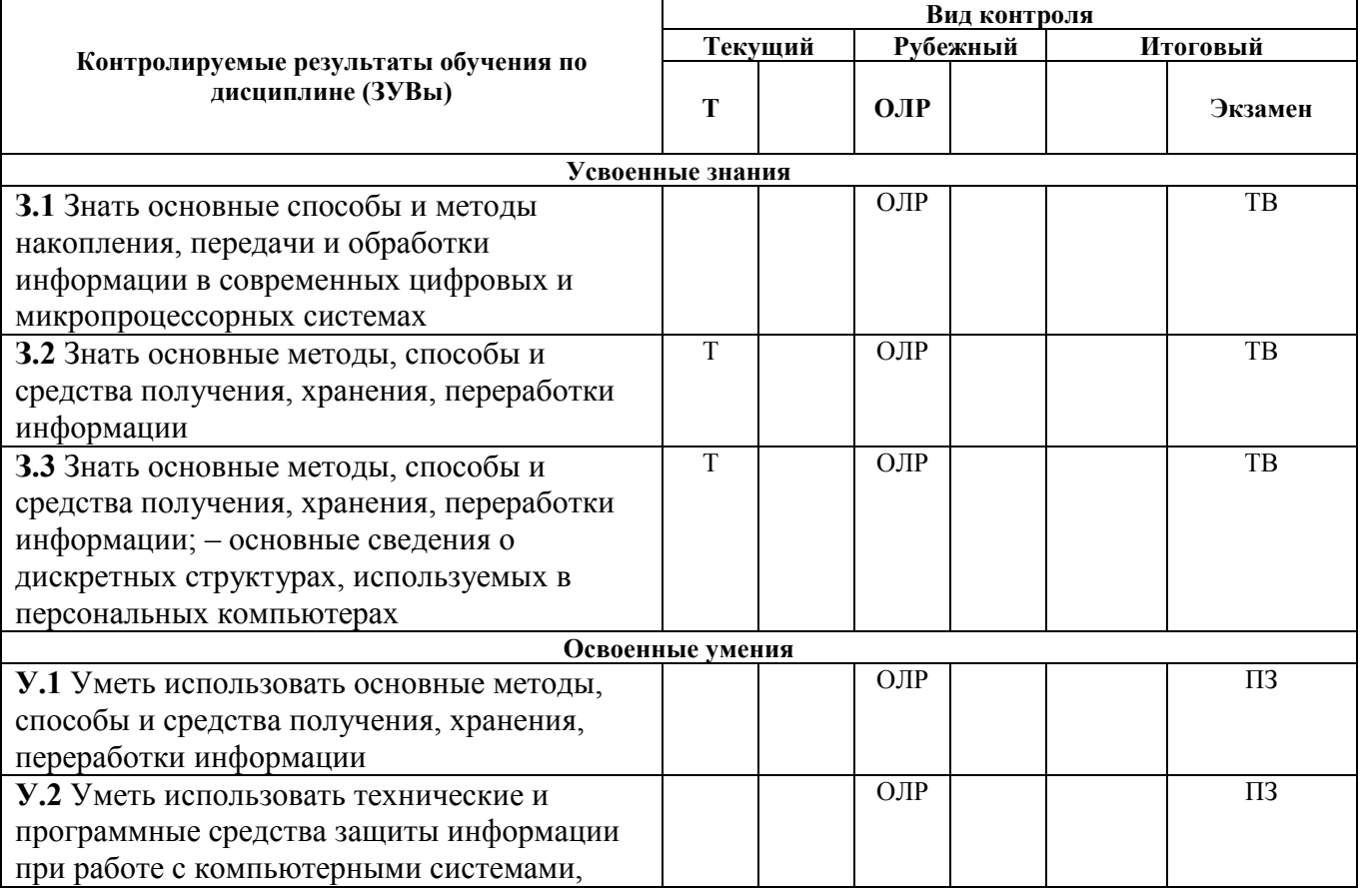

Таблица 1.1. Перечень контролируемых результатов обучения по дисциплине

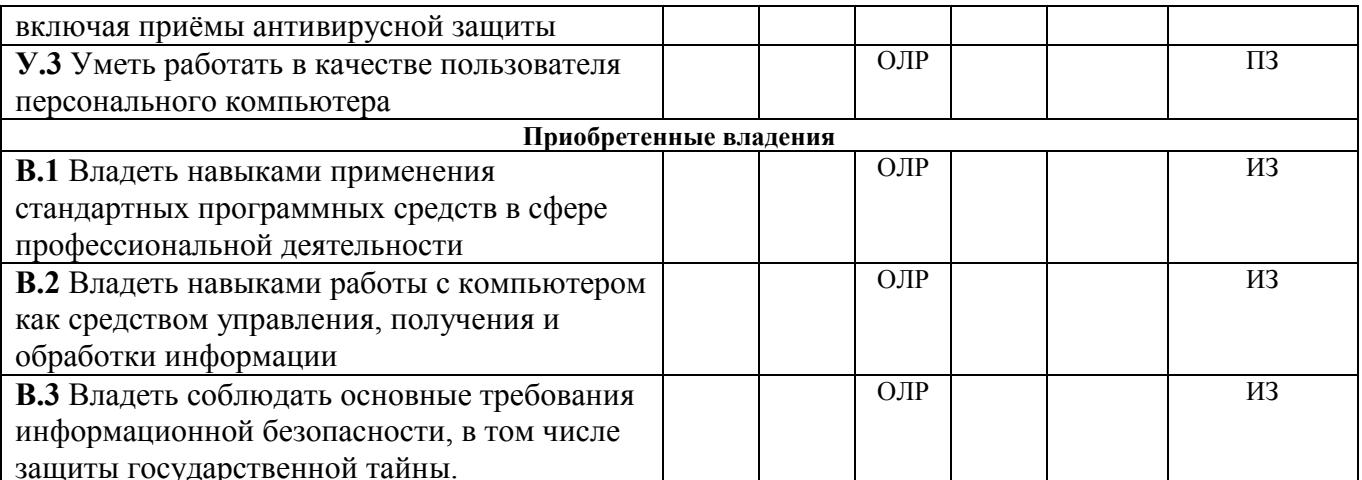

 $T$  – тестирование; ИЗ – индивидуальное задание; ОЛР – отчет по лабораторной работе; ТВ – теоретический вопрос; ПЗ - практическое задание.

Итоговой оценкой достижения результатов обучения по дисциплине является промежуточная аттестация в форме экзамена, проводимая с учётом результатов текущего и промежуточного контроля.

#### 2. Виды контроля, типовые контрольные задания и шкалы оценивания результатов обучения

Текуший контроль успеваемости имеет целью обеспечение максимальной эффективности учебного процесса, управление процессом формирования заданных компетенций обучаемых, повышение мотивации к учебе и предусматривает оценивание хода освоения дисциплины. В соответствии с Положением о проведении текущего контроля успеваемости и промежуточной аттестации обучающихся по образовательным программам высшего образования программам бакалавриата в ПНИПУ предусмотрены следующие виды и периодичность текущего контроля успеваемости обучающихся:

- входной контроль, проверка исходного уровня подготовленности обучаемого и его соответствия предъявляемым требованиям для изучения данной дисциплины;

- текущий контроль усвоения материала (уровня освоения компонента «знать» заданных компетенций) на каждом групповом занятии и контроль посешаемости лекционных занятий:

- промежуточный и рубежный контроль освоения обучаемыми отдельных компонентов «знать», «уметь» заданных компетенций путем компьютерного или тестирования. контрольных бланочного опросов. контрольных работ (индивидуальных домашних заданий), защиты отчетов по лабораторным работам, рефератов, эссе и т.д.

Рубежный контроль по дисциплине проводится на следующей неделе после прохождения модуля дисциплины, а промежуточный - во время каждого контрольного мероприятия внутри модулей дисциплины;

- межсессионная аттестация, единовременное подведение итогов текущей успеваемости не менее одного раза в семестр по всем дисциплинам для каждого направления подготовки (специальности), курса, группы;

- контроль остаточных знаний

 $\overline{3}$ 

## 2.1. Текущий контроль усвоения материала

### 2.1.1. Тестирование

Текущий контроль усвоения материала проводится в форме тестирования и теоретического опроса студентов. Результаты по 4-балльной шкале оценивания заносятся в книжку преподавателя и учитываются в виде интегральной оценки при проведении промежуточной аттестации.

Пример теста 1

1. Как называется группа файлов, которая хранится отдельной группой и имеет собственное имя?

#### каталог

2. Как называются данные или программа на магнитном диске?

файл

3. Какие буквы разрешается использовать в имени файла или имени директории в Windows?

#### латинские и русские

4. Имя файла anketa с расширением txt.

- a) Anketa, txt.
- 6) Anketa. txt
- B) Anketa/txt.
- 5. WINDOWS <sub>3TO</sub>

### операционная система

6) Сколько окон может быть одновременно открыто?

#### много

7. Что выполняет компьютер сразу после включения POWER?

а) перезагрузка системы

## б) проверку устройств и тестирование памяти

в) загрузку программы

8. Какое окно считается активным?

а) первое из открытых

б) любое

#### в) то, в котором работаем

9. Может ли в одном каталоге быть два файла с одинаковыми именами?

- а) да
- $6)$  нет

10. Может ли в разных каталогах быть два файла с одинаковыми именами.

 $a)$   $\pi a$ 

 $6$ )  $Her$ 

11. Что не является операционной системой?

a) WINDOWS:

## **6) Norton Commander**

B) MS DOS

12. Основные программы для работы с дисками в Windows располагаются в папке...

## Служебные

13. Запись файлов на диске в виде разбросанных участков по всей

поверхности диска называется…

#### фрагментация

14. Дефрагментацию проводят для …

#### сжатия информации

15. Компьютерный вирус с диска можно удалить

#### антивирусной программой

16. Архивация файлов это…

#### сжатие

17. Троян это

### вирус

18. Web-страницы имеют расширение

## .html

19. Текстовые данные можно обработать с помощью текстового…

### редактора

20. Основным элементом электронных таблиц является

### ячейка

Пример теста 2

- 1. Что не является операционной системой?
- а) WINDOWS;

## б) MS Word

в) MS DOS

## 2. ILOVEYOU это

## вирус

- 3. Имя файла База с расширением txt.
- а) База. txt.
- б) База. txt
- в) База/txt.
- 4. Linux это

## операционная система

5. Может ли в разных каталогах быть два файла с одинаковыми именами.

- а) да
- б) нет
- 6. Основным элементом в PowerPoint является

## слайд

7. Основные программы для работы с дисками в Windows располагаются в папке…

## Служебные

8. Может ли в одном каталоге быть три файла с одинаковыми именами?

а) да

## б) нет

9. Запись файлов на диске в виде разбросанных участков по всей поверхности диска называется…

## фрагментация

10. Какое окно считается активным?

а) первое из открытых

б) любое

## в) то, в котором работаем

11. Дефрагментацию проводят для …

#### сжатия информации

12. Что выполняет компьютер сразу после включения POWER?

а) перезагрузка системы

## б) проверку устройств и тестирование памяти

в) загрузку программы

13. Компьютерный вирус с диска можно удалить

## антивирусной программой

14. Сколько окон может быть одновременно открыто?

### много

15. Архивация файлов это…

## сжатие

16. Web-страницы имеют расширение

## .html

17. Какие буквы разрешается использовать в имени файла или имени директории в Windows?

## латинские и русские

18. Графические данные можно обработать с помощью графического…

## редактора

19. Как называются данные или программа на магнитном диске?

#### файл

20. Как называется группа файлов, которая хранится отдельной группой и имеет собственное имя?

#### каталог

## 2.2. Рубежный контроль

Рубежный контроль для комплексного оценивания усвоенных знаний, освоенных умений и приобретенных владений (табл.1.1) проводится в форме защиты лабораторных работ.

## 2.2.1. Защита лабораторных работ

Всего запланировано 9 лабораторных работ. Типовые темы лабораторных работ приведены в РПД.

Защита лабораторной работы проводится индивидуально каждым студентом или группой студентов. Типовые шкала и критерии оценки приведены в общей части ФОС образовательной программы.

## 2.3. Промежуточная аттестация (итоговый контроль)

Допуск к промежуточной аттестации осуществляется по результатам текущего и рубежного контроля. Условиями допуска являются успешная сдача всех лабораторных работ и положительная интегральная оценка по результатам текущего и рубежного контроля.

Промежуточная аттестация, согласно РПД, проводится в виде экзамена по дисциплине устно по билетам. Билет содержит теоретические вопросы (ТВ) для

проверки усвоенных знаний, практические задания (ПЗ) для проверки освоенных умений и комплексные задания (КЗ) для контроля уровня приобретенных владений всех заявленных компетенций.

Билет формируется таким образом, чтобы в него попали вопросы и лабораторные задания, контролирующие уровень сформированности *всех* заявленных компетенций. Форма билета представлена в общей части ФОС образовательной программы.

2.3.1. Типовые вопросы и задания для экзамена по дисциплине Типовые вопросы для контроля усвоенных знаний:

1. Цель и задачи информатики

2. Понятие информации, общая характеристика процессов сбора, передачи, обработки и накопления информации

- 3. Свойства информации
- 4. Данные. Операции с данными
- 5. Кодирование текстовых, числовых, графических данных
- 6. Основные структуры: линейные, табличные, иерархические
- 7. Системы счисления
- 8. Единицы представления, измерения и хранения данных
- 9. Краткая история развития ЭВМ. Поколения ЭВМ

10. Классификации компьютеров: по назначению, уровню специализации, типоразмерам, совместимости и др.

11. Базовая конфигурация современного персонального компьютера

- 12. Программное обеспечение, его уровни
- 13. Классификация программного обеспечения
- 14. Направления развития и эволюции программных средств
- 15. Понятие об операционной системе (ОС). Классификация ОС
- 16. Функции ОС
- 17. Файлы и файловая структура
- 18. Работа в текстовом процессоре. Режимы отображения

19. Создание документа: форматирование текста, проверка правописания, тезаурус, автоформат и автозамена

- 20. Вставка рисунков, формул и таблиц
- 21. Создание презентаций. Использование шаблонов

22. Создание слайдов: вставка текста, рисунков, формул, таблиц, аудио- и видеоинформации

23. Создание электронных таблиц. Назначение. Основные понятия

- 24. Типы данных, ввод, редактирование и форматирование
- 25. Простейшие вычисления, использование стандартных функций

26. Построение диаграмм и графиков

27. Базы данных (БД) и базы знаний. Назначение БД. Основные понятия реляционных БД: поля и записи, свойства полей, типы данных, системы управления БД

28. Проектирование и обработка БД

29. Локальные и глобальные сети ЭВМ. Сетевые протоколы. Сетевые службы

30. Основы работы в Интернете. Основные службы Интернета

31. Понятие компьютерной безопасности и защита сведений, составляющих государственную тайну

32. Компьютерные классификация, вирусы: методы средства  $\boldsymbol{\mathrm{M}}$ антивирусной защиты

33. Защита информации в Интернете. Понятие о шифровании. Принцип достаточности защиты. Электронная подпись

34. Понятие алгоритма. Формы представления алгоритмов

35. Графический способ представления алгоритмов

- 36. Линейные алгоритмы
- 37. Разветвлённые алгоритмы
- 38. Циклические алгоритмы
- 39. Вложенные алгоритмы
- 40. Параллельные алгоритмы
- 41. Построение алгоритма из базовых структур
- 42. Пошаговая детализация как метод проектирования алгоритмов
- 43. Языки программирования
- 44. Алгоритмизация и программирование
- 45. Синтаксис и семантика
- 46. Трансляция программ
- 47. Интерпретация программ
- 48. Компиляция программ
- 49. Тестирование программ
- 50. Программирование алгоритмов
- 51. Математические пакеты прикладных программ
- 52. Графические пакеты прикладных программ

#### Типовые задания для контроля освоенных умений:

1. Создайте документ в текстовом процессоре Word, соблюдая все детали оформления.

### Перемещение и копирование текста или рисунков на небольшое расстояние внутри окна

 $1<sup>1</sup>$ Выделите текст или рисунок, который необходимо переместить или скопировать.

 $\overline{2}$ . Для перемешения выделенного фрагмента с помощью мыши отбуксируйте его на нужное место. Для копирования выделенного фрагмента буксировка на новое место происходит при удерживаемой клавише «*CTRL*».

Примечание. При буксировании выделенного фрагмента за пределы видимости экран продвинется в том же направлении.

2. Создайте электронную таблицу в табличном процессоре Excel, заполните ячейки данными и выполните необходимые расчёты.

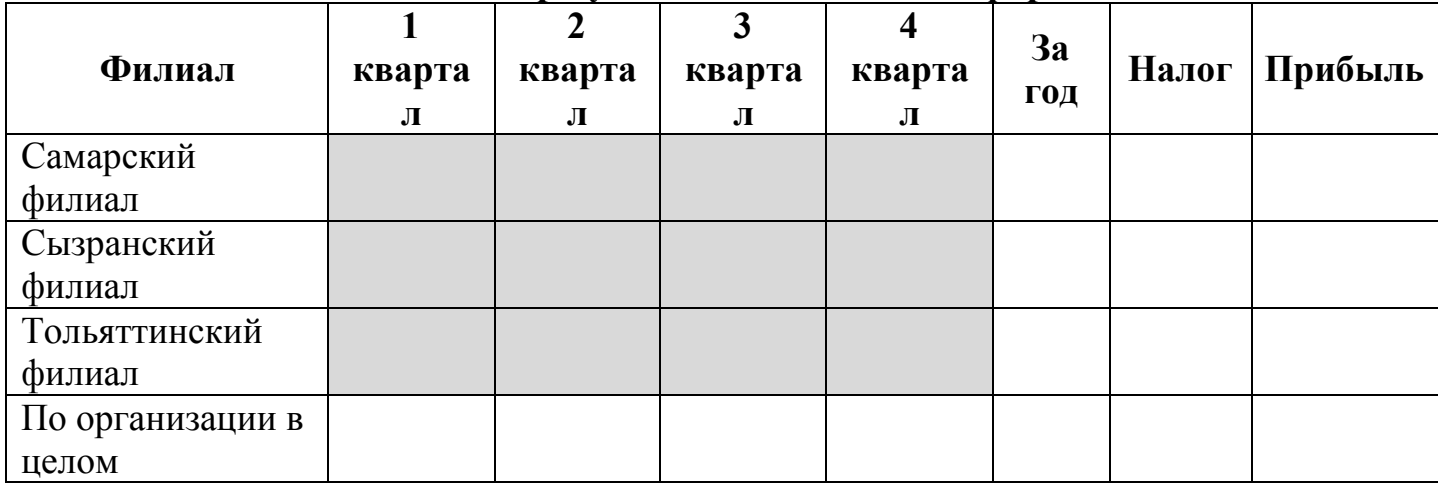

## Финансовые результаты деятельности фирмы «Весна»

Примечание: ставка налога – 13%.

3. Написать программу «Вычисление значения функции». Значения переменных вводятся с клавиатуры.

## Типовые комплексные задания для контроля приобретенных владений:

Индивидуальное задание 1 направлено на закрепление и углубление материала, включённого в тему 6. Индивидуальное задание 1 содержит задачи на анализ и обработку табличной информации, а также визуализацию полученных результатов с помощью диаграмм различного типа.

Задание. Построить поверхности второго порядка, выбрав величины отрезков и шаг изменения по осям абсцисс и ординат и параметры самостоятельно, по вариантам.

## Вариант 1

Действительный конус: 
$$
\frac{x^2}{a^2} + \frac{y^2}{b^2} - \frac{z^2}{c^2} = 0
$$

## Вариант 2

Эллиптический цилиндр: 
$$
\frac{x^2}{a^2} + \frac{y^2}{b^2} = 1
$$

## Вариант 3

Гиперболический цилиндр:  $\frac{x}{a^2} - \frac{y}{b^2} = 1$ 2 2 2  $-\frac{y^2}{b^2} =$ *a x*

# Вариант 4

Однополостный гиперболоид:  $\frac{x}{a^2} + \frac{y}{b^2} - \frac{z}{a^2} = 1$ 2 2 2 2 2  $+\frac{y^2}{b^2} - \frac{z^2}{c^2} =$ *b y a x*

## Вариант 5

Двуполостный гиперболоид:  $\frac{x}{a^2} - \frac{y}{b^2} - \frac{z}{a^2} = 1$ 2 2 2 2 2  $-\frac{y^2}{b^2} - \frac{z^2}{c^2} =$ *b y a x*

#### Вариант 6

Гиперболический параболоид:  $\frac{x}{2} - \frac{y}{2} = 2z$ *q y p*  $rac{x^2}{2} - \frac{y^2}{2} = 2$  $-\frac{y}{x}$  =

#### Пример выполнения задания

Построить пространственную диаграмму для поверхности второго порядка  $\frac{x^2}{2} + \frac{y^2}{2} = 2z$ 2 3 2 , 2  $+\frac{y}{2}$  = 2*z* (эллиптический параболоид), при *x*  $\in$  [-3;3],  $\Delta x$  = 0,2, *y*  $\in$  [-2;2],  $\Delta y$  = 0,2.

2 2

 $x^2$ , *y* 

ſ

 $\left( \frac{1}{2} \right)$ 

- 1 Записать уравнение относительно переменной  $z$ , то есть  $z = \frac{2}{2}$   $\frac{1}{2}$ l  $\overline{'}$  $\overline{+}$  $\equiv$  $z=\frac{(2+1)}{2}$ .
- 2 На листе Microsoft Office Excel 2007 заполнить диапазон ячеек А2:А32 значениями от -3 до 3 с шагом  $0,2$  – эти значения будут значениями переменной *x* . Заполнить диапазон ячеек В1:V1 значениями от -2 до 2 с шагом 0,2 – эти значения будут значениями переменной *y* .
- 3 В ячейку В2 ввести формулу решение уравнения относительно *z* , то есть  $=(\$A2^{\wedge}2/2+BB1^{\wedge}2/3)/2.$
- 4 Выполнить автозаполнение этой формулой диапазона ячеек B2:V32. Выделить этот диапазон с рассчитанными значениями.
- 5 Выполнить Вставка / Диаграмма / Другие диаграммы / Поверхность. Выполнить настройку осей абсцисс и ординат диаграммы. Вид поверхности показан на рис. 1.

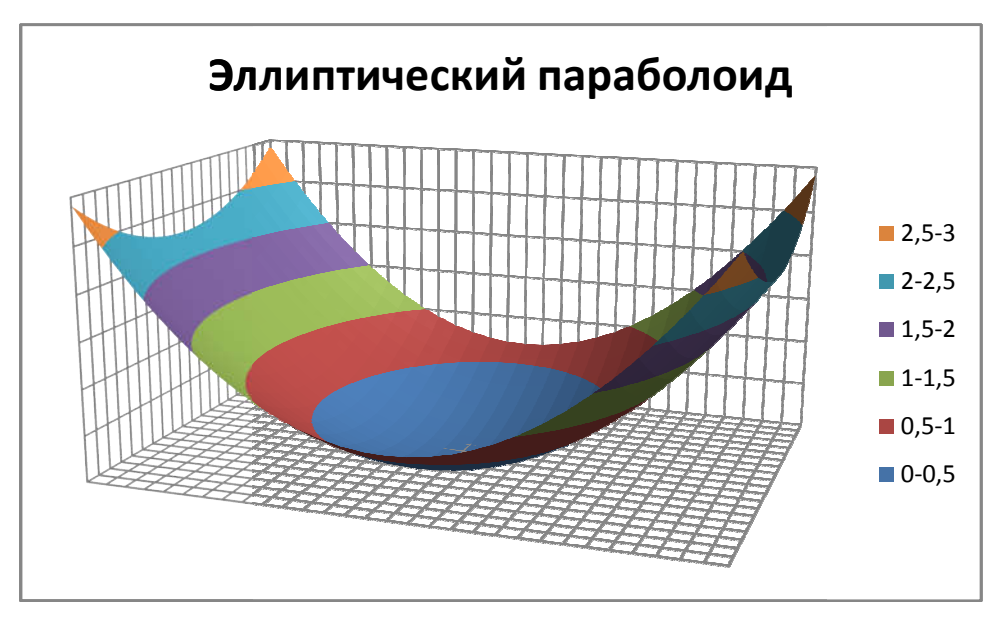

Рисунок 1 - Эллиптический параболоид

#### Индивидуальное задание 2. «Алгоритмы»

Индивидуальное задание 2 направлено на закрепление и углубление материала, включённого в тему 7. Индивидуальное задание 2 содержит задачи на построение и программную реализацию линейных, разветвленных и циклических алгоритмов.

Задание № 1. Линейные алгоритмы. Вычислить значение функции при А, В и  $C$  – константах (задать значения самостоятельно) и произвольном  $x$  (ввести с клавиатуры).

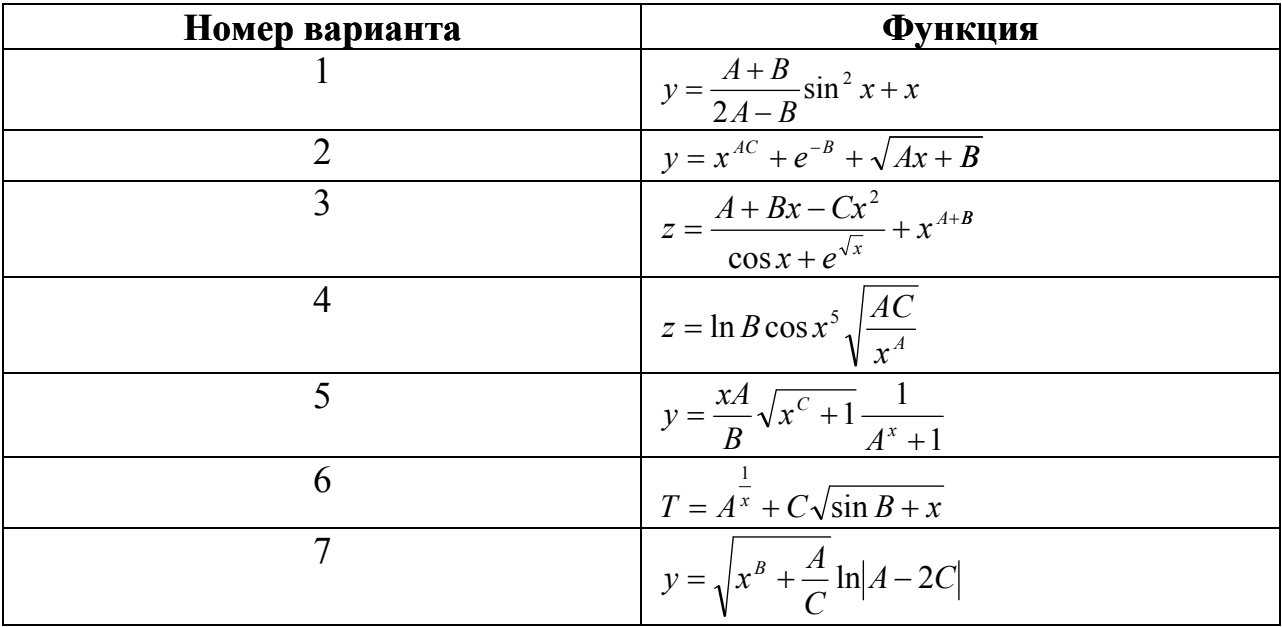

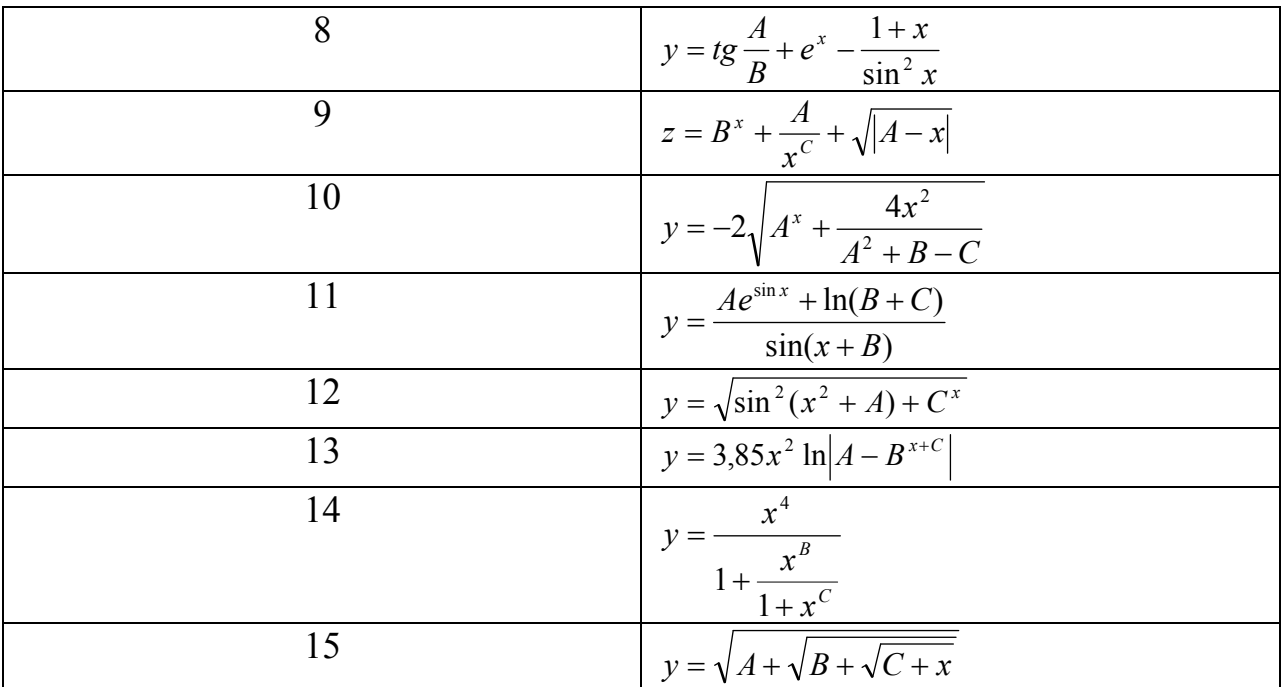

# Задание № 2. Разветвлённые алгоритмы

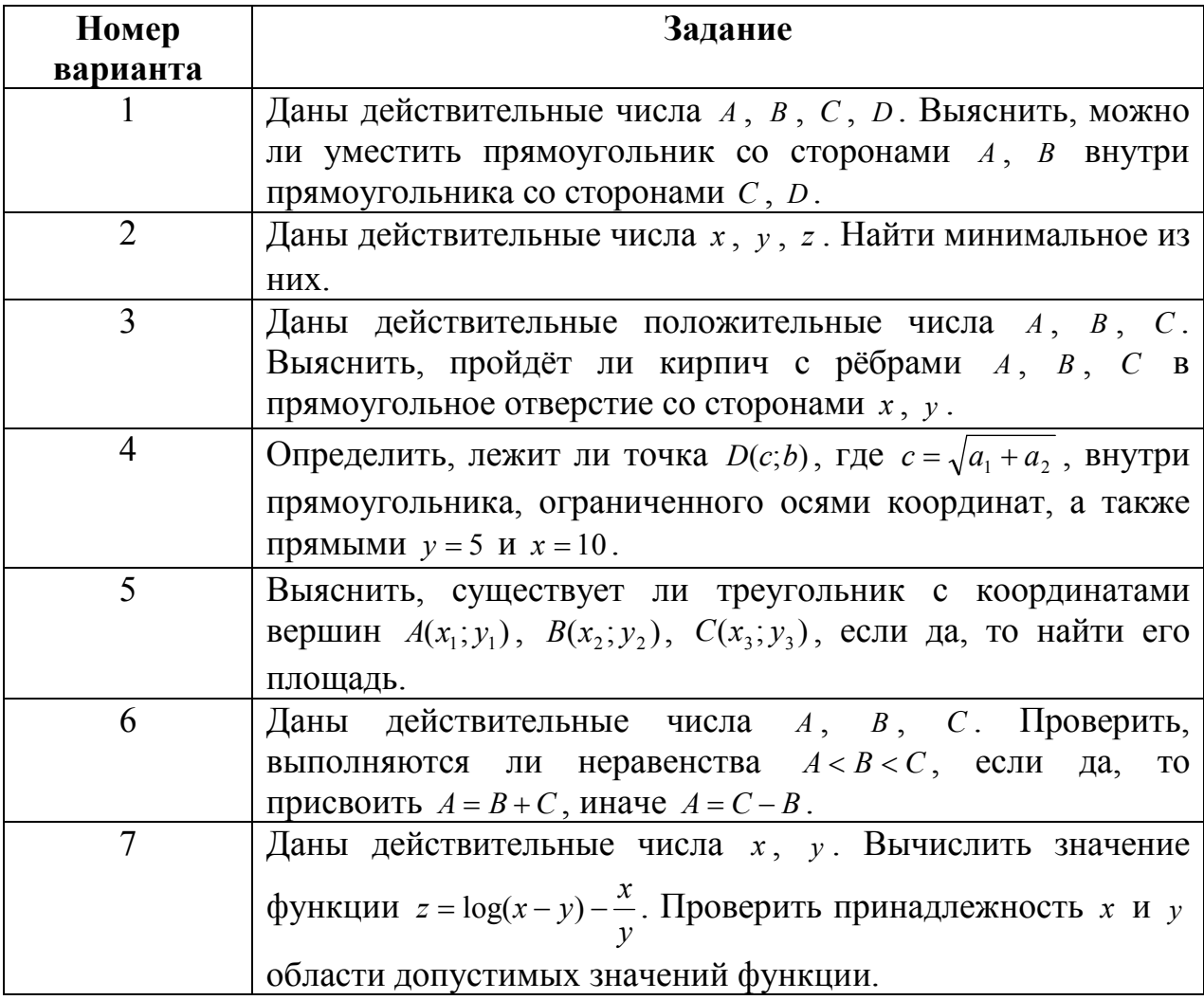

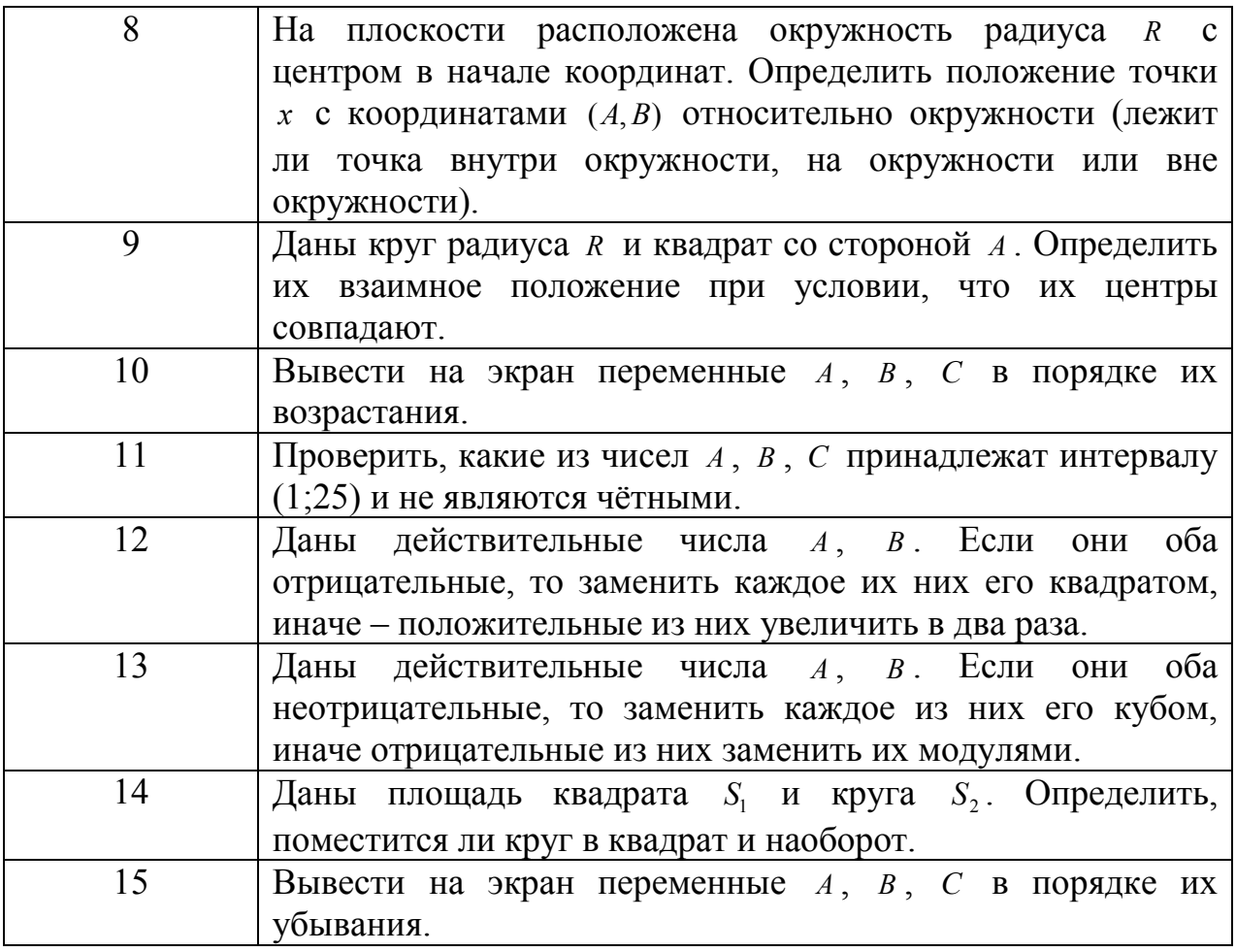

# Задание № 3. Циклические алгоритмы

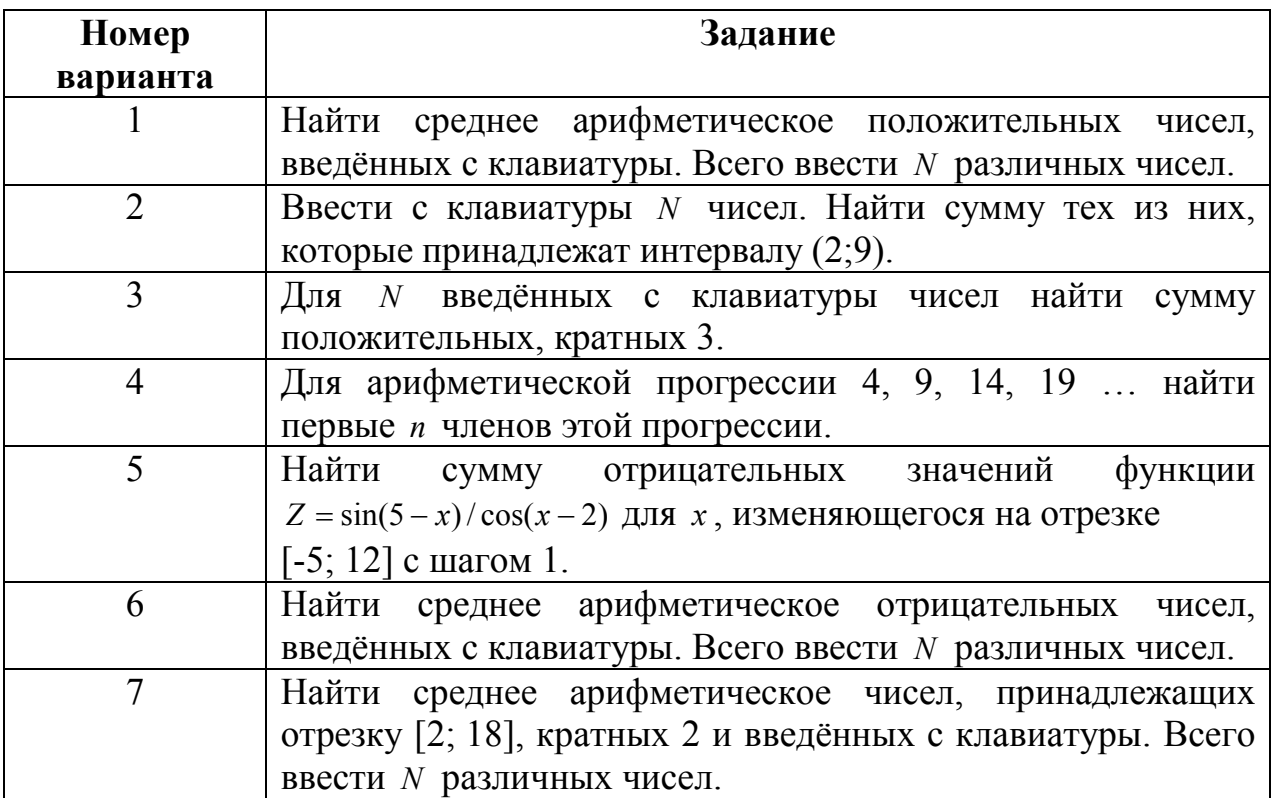

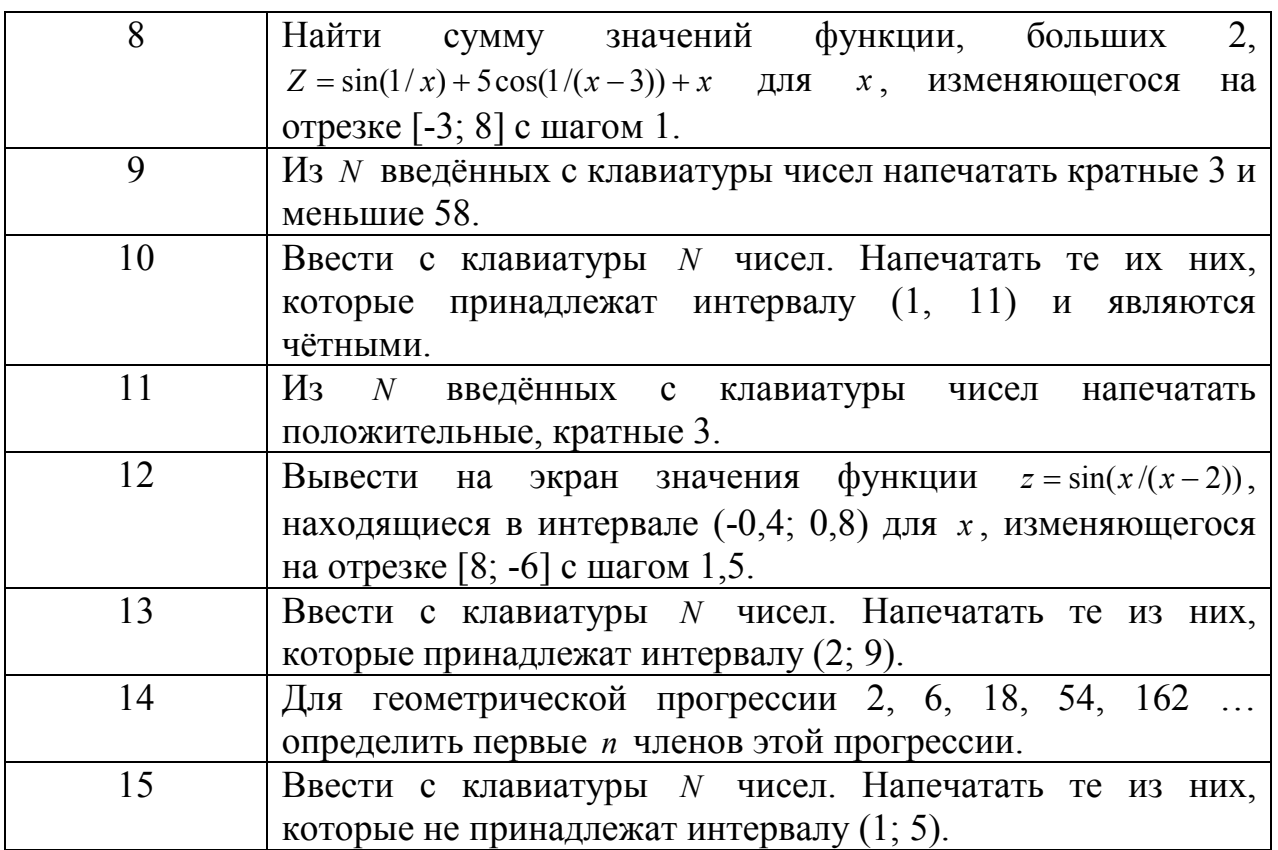

#### 2.4.2. Шкалы оценивания результатов обучения на экзамене

Оценка результатов обучения  $\Pi$ O дисциплине  $\overline{B}$  $\phi$ opme **VDOBHЯ** сформированности компонентов знать, уметь, владеть заявленных компетенций проводится по 4-х балльной шкале оценивания путем выборочного контроля во время экзамена.

Типовые шкала и критерии оценки результатов обучения при сдаче экзамена для компонентов знать, уметь и владеть приведены в общей части ФОС образовательной программы.

3. Критерии оценивания уровня сформированности компонентов и компетенций

#### 3.1. Оценка уровня сформированности компонентов компетенций

При оценке уровня сформированности компетенций в рамках выборочного контроля при экзамене считается, что полученная оценка за компонент проверяемой в билете компетенции обобщается на соответствующий компонент всех компетенций, формируемых в рамках данной учебной дисциплины.

Типовые критерии и шкалы оценивания уровня сформированности компонентов компетенций приведены в общей части ФОС образовательной программы.

#### 3.2. Оценка уровня сформированности компетенций

Общая оценка уровня сформированности всех компетенций проводится путем агрегирования оценок, полученных студентом за каждый компонент формируемых компетенций, с учетом результатов текущего и рубежного контроля в виде интегральной оценки по 4-х балльной шкале. Все результаты контроля заносятся в оценочный лист и заполняются преподавателем по итогам промежуточной аттестации.

Форма оценочного листа и требования к его заполнению приведены в общей части ФОС образовательной программы.

При формировании итоговой оценки промежуточной аттестации в виде экзамена используются типовые критерии, приведенные в общей части ФОС образовательной программы.